**Die Zusammenfassungen sind teilweise stark veraltet (Vorlesungsinhalte aus vergangenen Semestern, alte Normen...) und sollten lediglich als Hilfestellung zum Verfassen eigener Zusammenfassungen dienen.**

# Erd- und Grundbau Formelfammlung

Jonathan C. Walter, Jonas Konrad

07.03.2022

Diefe Formelfammlung wurde im Winterfemefter 21/22 von Jonathan C. Walter verfafft. Angepafft und ergänzt von Jonaf Konrad. Rein Anspruch auf Bollständigkeit oder Fehlerfreiheit.

# Inhaltsverzeichnis

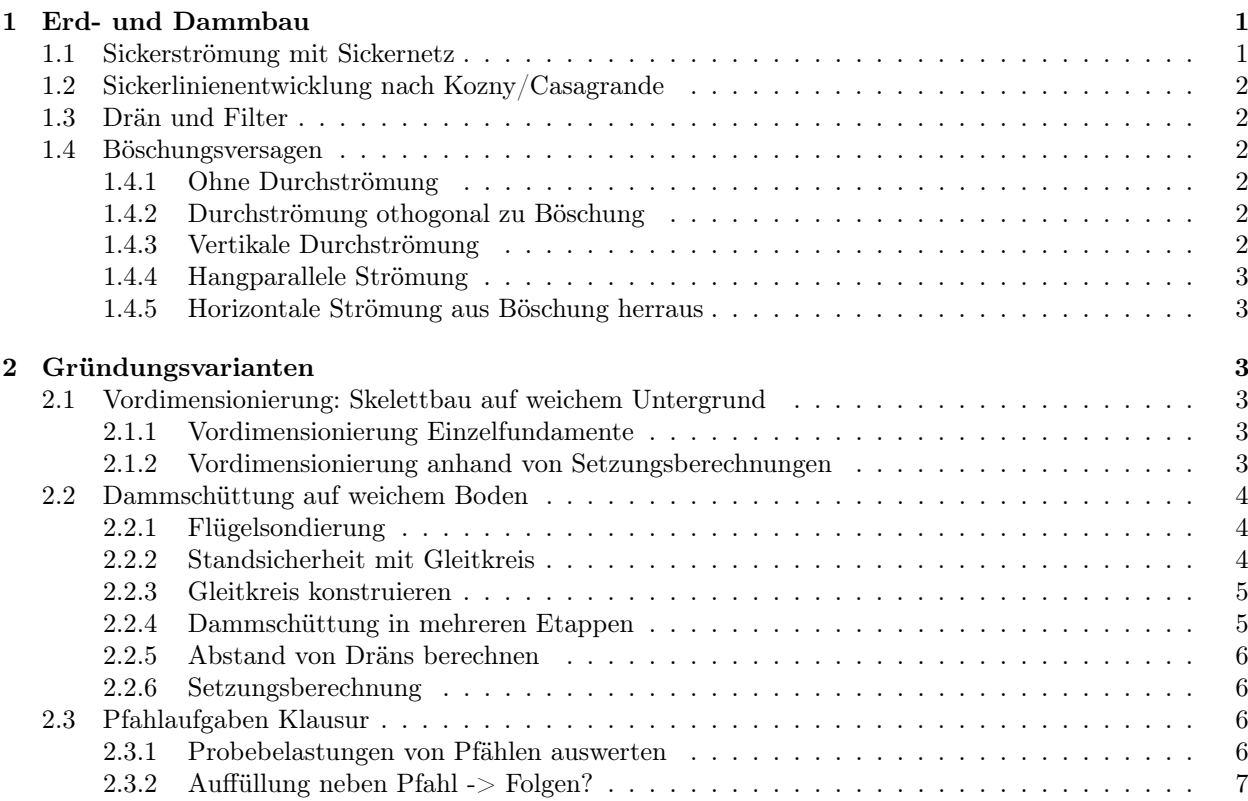

# 1 Erd- und Dammbau

# 1.1 Sickerströmung mit Sickernetz

- Durchfluss durch eine Stromröhre:  $q = k \frac{\sum \Delta h}{n}$  $\frac{\Delta h}{n} \frac{\Delta h}{\Delta l} = k \frac{\Delta h_{ges}}{n}$
- Nach Dachler (Strömung unter z.B. Staudamm):

$$
\begin{aligned} \text{(L>H)} \ q &= k \cdot \frac{1}{\frac{L_{Damm}}{H_{Tunnel}}} \cdot \Delta h \\ \text{(L
$$

- $k = \frac{d_{10}^2}{100} \left[ \frac{m}{s} \right] (d_{10} = \text{gröfter mm Wert in diesem Bereich})$ Erfahrungswert Dichtung:  $k = 10^{-8} \frac{\text{m}}{\text{s}}$
- falls  $d_{10} < 0.06 \,\mathrm{mm}$  und  $C_U > 20$ verfahren nach Kozeny/Carman:
- Gesamtdurchfluss:  $q = \frac{m}{n}k \cdot \Delta h_{ges}$ 
	- n: Anzahl der Potentialstufen
	- m: Anzahl der Stromröhren (oft keine Natürliche Zahl) **Sickerlinienentwicklung nach Kozeny/Casagrande**

# $1.2$  Sickerlinienentwicklung nach Kozny/Casagrande

 $0.3$ •  $y_0 = R - d = \sqrt{h^2 + d^2} - d$ Anpassund •  $a_0 = \frac{y_0}{2}$ Sohldrän aus durchlässigen **Motorial** •  $y = \sqrt{2y_0x - y_0^2}$ • Durchfluss:  $q = k \cdot y_0$  $\overline{\mathbf{x}}$ 

## 1.3 Drän und Filter

- $F_{(Filter)}$  und  $B_{(Basis)}$  aus einer Kornverteilungslinie indem bei Plateau aufgeteilt wird.
- Filtergesetz nach Terzagi (für geringe  $C_u = \frac{d60}{d10} \leq 2$ ) geringe  $C_u = \frac{400}{d10} \leq 2$ 
	- Filter:  $\frac{d15_F}{d85_B} \leq 4$
	- Drän:  $\frac{d15_F}{d15_B} \geq 4$
- Kriterium von Cistin/Ziems

 $\frac{\text{d}50_F}{\text{d}50_B} = \text{A}50_{\text{vorh}} \leq \text{A}50_{\text{zul}}$ ∗ Falls nicht eingehalten:

- Zwischenfilter mit  $d_{85B} = \frac{d_{15F}}{4}$  einbringen.
- A50<sub>zul</sub> aus Diagramm mit  $U_B = \frac{d60_B}{d10_B}$  und  $U_F = \frac{d60_B}{d10_F}$

• Bemessung Dränschicht:  $q = \frac{k_{\text{Dran}}}{2}$  $\frac{h_0^2}{l} \Rightarrow e > h_0 = \sqrt{\frac{2ql}{k_{\text{Drä}}}}$  $k_{\text{Drän}}$ 

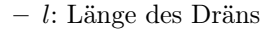

–  $h_0$ : Höhe des Dräns

### 1.4 Böschungsversagen

### 1.4.1 Ohne Durchströmung

 $\eta = \frac{\tan(\varphi)}{\tan(\beta)}$  $\frac{\tan(\varphi)}{\tan(\beta)}$ ,  $\beta$ : Böschungswinkel

### 1.4.2 Durchströmung othogonal zu Böschung

- In die Böschung hinein:  $\eta = \left(1 + i \frac{1}{\cos(\beta)}\right)$  $\tan(\varphi)$  $tan(\beta)$
- Aus Böschung herraus:  $\eta = \left(1 i \frac{1}{\cos(\beta)}\right)$  $\tan(\varphi)$  $tan(\beta)$

### 1.4.3 Vertikale Durchströmung

 $\eta = \frac{\tan(\varphi)}{\tan(\beta)}$  $tan(\beta)$ 

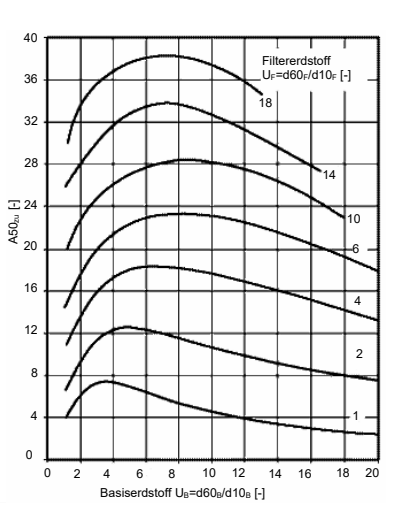

#### 1.4.4 Hangparallele Strömung

$$
\eta = \frac{\gamma'}{\gamma' \cdot \gamma_w} \frac{\tan(\varphi)}{\tan(\beta)} \text{ mit } \gamma_w \approx \gamma' \to \eta = \frac{1}{2} \frac{\tan(\varphi)}{\tan(\beta)}
$$

#### 1.4.5 Horizontale Strömung aus Böschung herraus

 $\eta = \frac{\gamma' - \gamma_w \cdot \tan(\beta)^2}{\gamma' + \gamma}$  $\frac{\gamma_w \cdot \tan(\beta)^2}{\gamma' + \gamma_w} \frac{\tan(\varphi)}{\tan(\beta)} \text{ mit } \gamma_w \approx \gamma' \rightarrow \eta = \frac{1}{2} \left( 1 - \tan(\beta)^2 \right) \frac{\tan(\varphi)}{\tan(\beta)}$ Ausnutzungsgrad $\eta \overset{!}{\leq} 1, 0$ ; Bei NW örtliches Spreizen $\eta \overset{!}{\leq} 1, 3$ 

# 2 Gründungsvarianten

#### 2.1 Vordimensionierung: Skelettbau auf weichem Untergrund

Erforderliche Schritte

- 1. Vordimensionierung Einzelfundamente (GZT)
- 2. Vordimensionierung anhand Setzungsberechnung (GZG)
- 3. Wenn kein Zerrbalken zwischen Fundamenten: Kippen/Gleiten möglich ⇒ Kipp/Grundbruch NW

#### 2.1.1 Vordimensionierung Einzelfundamente

Ermittlung erforderlicher Breite:

• 
$$
b = \frac{1}{2}(3b_s - b_Q + (b_Q - b_S) \cdot 3 \cdot \frac{b_Q}{a})
$$
 - Falls  $\frac{a}{b} > 5$ , so gilt  $b \approx b_S$ .

Einwirkende Last:  $(\gamma_Q = 1, 45)$ 

• 
$$
Q_{ges,d} = \gamma_Q \cdot (F_k + 0, 1 \cdot F_k) - (F_k = \text{Annahme Eigengewicht Fundament})
$$

Wahl: Einbindetiefe:  $d = 1, 0m$  (üblich) Wahl: Länge a (konstruktive Gründe oder vorgegeben)

 $b<sub>O</sub>$  - Breite eines Quadratfundaments

• 
$$
l_0 = \sqrt[3]{\frac{Q_{ges,d}}{\gamma}} \mapsto \frac{c}{\gamma \cdot l_0} \mapsto \frac{d}{l_0} \mapsto \text{Abbildung 2.3 mit } \varphi \Rightarrow b_Q
$$

 $b_S$  - Breite eines Quadratfundaments

• 
$$
P = \frac{Q_{ges,d}}{3 \cdot b_Q} l_0 = \sqrt{\frac{P}{\gamma}} \mapsto \frac{c}{\gamma \cdot l_0} \mapsto \frac{d}{l_0} \mapsto \text{Abbildung 2.4 mit } \varphi \Rightarrow b_S
$$

 $\mapsto$  Erforderliche Abmessung b

Kontrolle des Eigengewichts:

•  $Q = a \cdot b \cdot \gamma_{Fundament} \approx 10\% \cdot F_k$ 

#### 2.1.2 Vordimensionierung anhand von Setzungsberechnungen

 $\rightarrow$  Vordimensionierung ohne Berücksichtigung gegenseitiger Verschiebung  $\rightarrow$  Keine Unterscheidung zwischen starren und steifen Lastplatten

- $Q_{ges} = F_k + 0, 1 \cdot F_k$  (charakteristische Kombination)
- $\bullet\ \frac{a}{b} <\!\! 5\mapsto$ Rechteckfundament $\mapsto$  Abbildung 2.5
- $\bullet\ \frac{a}{b} > 5 \mapsto$ Rechteckfundament  $\mapsto$  Abbildung 2.6

 $\mapsto$  Setzung berechnen

• Falls >2 Schichten  $\mapsto$  Härteste mit größtem  $E_S$  oder sehr dünne ignorieren

- Aus Abbildung 2.5/2.6  $\frac{z_1}{b} = \ldots$  die erforderliche Breite berechnen.

Setzungsdifferenz  $\Delta s = ||s_1 - s_2||$ Winkelverdrehung  $\psi = \arctan(\frac{\Delta s}{c})$ , c Abstand der Fundamente  $\rightarrow \beta = \frac{1}{\tan(\psi)}$ Bei endgültiger Berechnung die gegenseitige Beeinflussung berücksichtigen.

•  $f_S$ : S. 35 Bodenmechanik Vordimensionierung eines Skelettbaus auf weichem Untergrund

### 6 Anmerkung zur Setzungsberechnung

Bei der Zusammenfassung mehrerer Schichten für vereinfachte Setzungsberechnungen muss ein gemittelter Steifemodul  $\bar{E}_s$  bestimmt werden. Eine einfache geometrische Mittelung, wie beispielsweise

$$
\bar{E}_s = \frac{\sum d_i}{\sum \frac{d_i}{E_{s,i}}} \tag{1.1}
$$

als mittlerer Steifemodul bei  $\Delta \sigma$  = konst. in allen Tiefen gilt nur, wenn in allen Tiefen die gleiche Zusatzspannung vorliegt. Für eine typische Spannungsausbreitung unter einem Fundament ist diese Mittelung nicht problemgerecht. Zudem stellt sich die Frage bis zu welcher Tiefe eine Mittelung vorgenommen werden soll (Einflusstiefe).

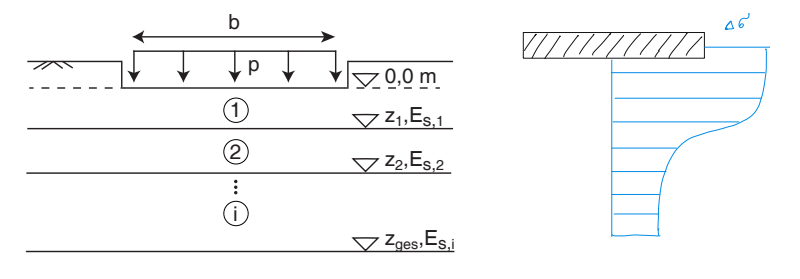

Abb. 1.4: *Bestimmung Steifemodul*

Eine realistische Mittelung ergibt sich bspw. bei Verwendung von Spannungseinflusszahlen oder Setzungseinflusszahlen, z.B. mit den Einflusszahlen für die direkte Setzungsberechnung nach Kany (siehe Abb. 3.12 des Skriptums). Für einen geschichteten Baugrund kann die Setzung der Ecke einer rechteckförmigen Auflast mit Gleichung (1.2) bestimmt werden:

$$
s = \sum (f_s(z_i/b) - f_s(z_{i-1}/b)) \cdot \frac{b \cdot p}{E_{s,i}} \tag{1.2}
$$

Damit sich bei einer Schicht dieselbe Setzung ergibt, muss ein geeignet gemittelter Steifemodul  $\bar{E}_s$ bekannt sein:

$$
s = f_s(z_{ges}/b) \cdot \frac{b \cdot p}{\bar{E}_s} \tag{1.3}
$$

Gleichsetzen der Gleichung (1.2) mit Gleichung (1.2) und Umstellung nach  $\bar{E}_s$  liefert:

$$
\bar{E}_s = \frac{f_s(z_{ges}/b)}{\sum (f_s(z_i/b) - f_s(z_{i-1}/b))/E_{s,i}}\tag{1.4}
$$

Mit Gleichung (1.4) werden somit die oberen Schichten stärker gemittelt als die unteren Schichten.

### 2.2 Dammschüttung auf weichem Boden

#### 2.2.1 Flügelsondierung

• Scherfestigkeit;  $c_v = \tau_{fs} = \frac{2M_{\text{max}}}{\pi (H D^2 + \frac{1}{3} D^3)}$  für  $H = 2D$  gilt  $c_v = \frac{6M_{\text{max}}}{7\pi D^3}$ • Undränierte Kohäsion:  $c_u \approx \left[1 + I_v \ln\left(\frac{\dot{\gamma}}{\dot{\gamma}_a}\right)\right]$  oder  $c_u \approx c_v \cdot 0, 33 - 0, 24 \ln(I_p)$ 

#### 2.2.2 Standsicherheit mit Gleitkreis

• Gleitkreis nur in erster Schicht

- 1. cal  $c_u = \frac{c_u}{\gamma_c}$  mit  $\gamma_c = 1,25$  berechnen
- 2. Schütthöhe  $h_i$  wählen
- 3. Aus Diagramm 3.6 (GV S. 41)  $K_c$ ablesen mit $\frac{h_i}{d_1}$
- 4. Dammhöhe berechnen  $h = \frac{cal \, c_u}{\gamma K_c}$
- 5. Wenn  $h \approx h_i$  ist Iteration abgeschlossen

#### 2.2.3 Gleitkreis konstruieren

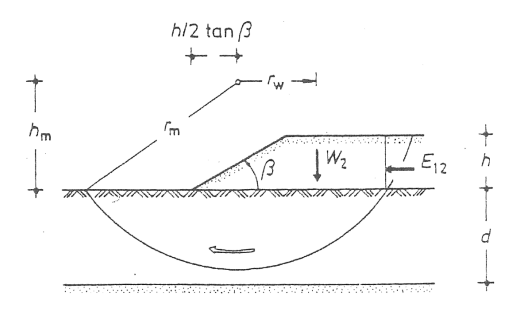

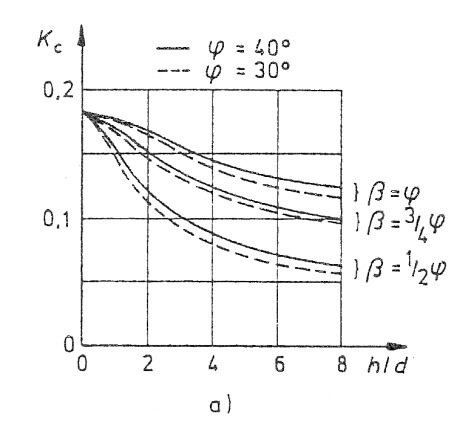

Abbildung 3.5: Kohäsionslose Schüttung auf reibungsfreiem Untergrund

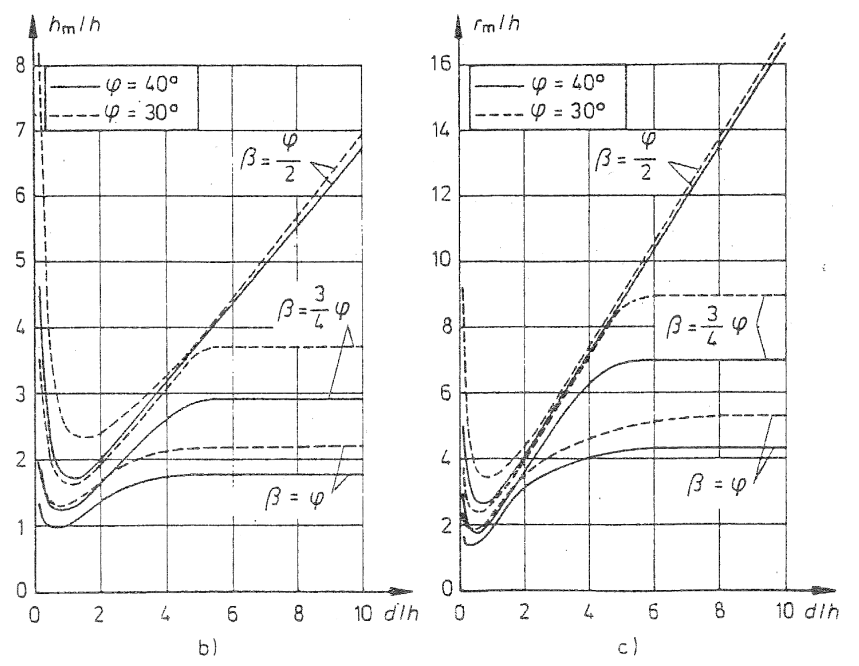

#### 2.2.4 Dammschüttung in mehreren Etappen (b und c) fur die Situation in Abbildung ¨ 3.5

- 1. Maximale Dammhöhe berechnen die auf einmal aufgeschüttet werden kann
- $\Omega$  and Dajifra als Caundhauch durch sing a den aussi schichten maß abend ist 2. ggf. Prüfen ob Grundbruch durch eine oder zwei schichten maßgebend ist
- 3. Erforderliche Kohäsion  $c_{u,erf}$  der Schicht(en) berechnen
- 4. Wartezeit t, bis zweite Lage aufgeschüttet werden kann berechnen  $t = \frac{T_v(\frac{d}{2})^2}{c}$  $c_v$

 $=$   $(1)$ <sup>2</sup>

- $T_v$  aus Diagramm mit  $\bar{\mu} = \left(\frac{\sigma_v'}{\Delta \sigma}\right) \left(\frac{c_u}{c_{u0}} 1\right)$  ablesen
- $σ'_{v}$ : Vorbelastungsspannung
	- $\Delta \sigma = \gamma h f_{\sigma} = p n i$ : Zusatzspannung
	- $c_u = c_{u, erf}$ : Erforderliche Kohäsion

WS 2021 - 2022

HIER: beidseitige Entwässerung: d ganze

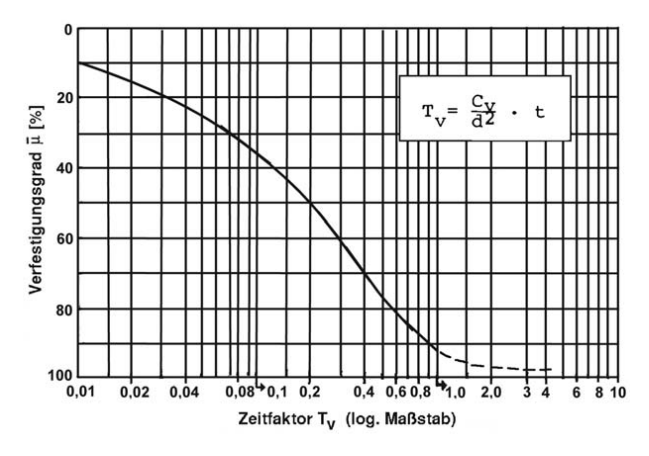

/

Abb. 2.3: *Konsolidierungsgrad (Formelsammlung BM I)* 

#### $\mathbf{L}$  is a set  $\mathbf{L}$ 2.2.5 Abstand von Dräns berechnen

 $\alpha$  Berechnung von  $D$  mit  $-\frac{8}{\ln(2)}$  $\sum_{i=1}^{n}$  $\mathcal{A}$ Iterative Berechnung von D mit  $-\frac{8 c_h t}{\ln(1-\bar{\mu})} = D^2 \ln \left( \frac{D}{d_{F^*} \bar{\mu}} \right)$  $\overline{d_F\cdot {\rm e}^{\frac{3}{4}}}$  $\setminus$ 

- beachten ! Max der Parabel nicht größer als Belastungsdruck #p)  $\bullet$  Äquivalenter Drändurchmesser von Filterbändern:  $d_F = \frac{2(b+t)}{\pi}$ π
- $\bullet\,$   $c_h\approx k_h \frac{E_s}{\gamma_w}$ ;  $\gamma_w=10 \frac{kN}{m^3},\,k_h$ Näherung aus Bodenechanik Formelsammlung S. 17 echanik Formelsamı

# 2.2.6 Setzungsberechnung

ng:  $s_0 = n b' \, \gamma \, h \frac{f_s}{E_n}$  $b' \ \gamma \ h \frac{J s}{E_v}$  $\overline{a}$  $\frac{1}{b'}\gamma h\frac{f}{E}$ • Sofortsetzung:  $s_0 = n b' \gamma h \frac{f_s}{E_v}$ 

- *n*: Anzahl Flächen  

$$
V = \begin{pmatrix} 1 & h & h \\ h & h & h \end{pmatrix}
$$

- $b' = \left(b \frac{h_{soll}}{\tan(\beta)}\right)$  $\frac{1}{2}$
- $f_s$  mit  $\frac{z}{b'}$  aus Diagramm
	- Primärsetzung:  $s_1 = \Delta \epsilon d$

$$
- \Delta \epsilon = \frac{C_c}{1 + \epsilon_0} \ln \left( \frac{\sigma'_v + \Delta \sigma}{\sigma'_v} \right)
$$
  
\n
$$
* \Delta \sigma = \gamma h_{soll} f_\sigma
$$
  
\n
$$
* f_\sigma = n i
$$

• Sekundärsetzung 
$$
s_2 = \epsilon \cdot d = C_B \cdot \ln\left(\frac{c_v(t+t_p)}{d^2}\right) \cdot d'
$$

- $\sigma = C_B = 2I_v \cdot C_C \left( \frac{\tan(\varphi_s')}{1+e_1} \right)$  $1+e_1$  $\overline{ }$ 
	- $d$ : Schichtdicke
	- $d'$ : Längster Entwässerungsweg
	- $t_p = \frac{d^2}{c_p}$  $rac{d^2}{c_v}$  Zeit der Primärsetzung

$$
~-~e_1=e_0-\Delta\epsilon(1+e_0)
$$

– t: Betrachtungszeitraum für Sekundärsetzung

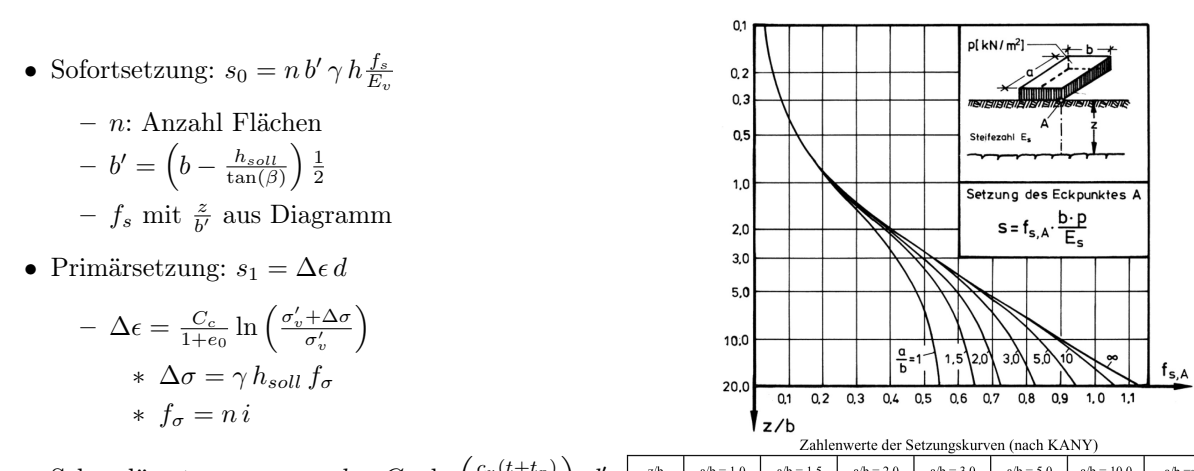

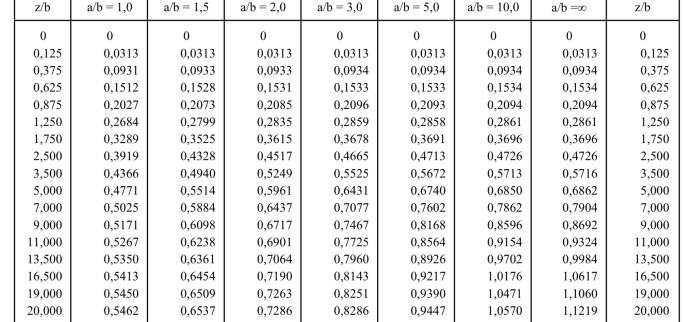

Abbildung 3.12: Setzung des Eckpunktes A einer schlaffen Rechtecklast auf der Oberfläche eines elastischen Halbraumes ( $\nu = 0.5$ ) nach KANY mit  $a > b$ 

### 2.3 Pfahlaufgaben Klausur

#### 2.3.1 Probebelastungen von Pfählen auswerten

Ablauf:

- 1. Setzungslinien der Pfähle in Diagramm eintragen
- 2. Bei maximal zulässiger (oder geforderter Setzung) Werte ablesen

3. 
$$
R_{c,k} = \min \begin{cases} \frac{R_{c,m,Mittelwert}}{\xi_1} \\ \frac{R_{c,m,Minimum}}{\xi_{12}} \end{cases}
$$
 ( $\xi$ aus gegebenen Diagramm)

4. Einwirkungen berechnen und damit dann Anzahl benötigter Pfähle

# 2.3.2 Auffüllung neben Pfahl -> Folgen?

- 1. Negative Mantelreibung (Berechnung Grundbau Seite 25)
- 2. Horizontale Belastung der Pfähle durch Fließdruck  $p_{f,k} = 7 \cdot d \cdot c_{u,k} = 7 \cdot D_{eq} \cdot c_{u,k}$